## **SECTION 27 10 00: SPECIAL NETWORK DEVICE INSTALLATION**

#### **1. GENERAL**

- A. This section addresses the installation and network configuration procedures for any device that needs to be connected to the "Facilities Utilities" campus Ethernet network. Brown Computing and Information Systems (CIS) refers to these as 'special network devices' (SND) Examples include:
	- Electric meters аń,
	- Emergency/standby generators,
	- Central Uninterruptable Power Supplies (UPS),  $\mathcal{L}^{\mathcal{L}}$
	- Automatic transfer switches,
	- Building Automation System (BAS) controllers and specialty HVAC controllers,
	- Elevator controllers,
	- $\mathbf{r}$ Lighting controllers
- B. The steps listed below are divided into four sections, Steps A and B can be done in parallel:
	- 1. Physical tap preparation,
	- 2. Device IP address request,
	- 3. Vendor scheduling
	- 4. final turn-up

# **2. ROLES & RESPONSIBILITIES**

NTG (Brown CIS Network): Network Technology Group that handles configuration of network

equipment and allocation of vLANS and IP addresses through Deskpro tickets.

Comm-Ops (Brown CIS): Communication Operations group performs all physical work related to

connecting devices in the field based on work orders (telecom@brown.edu)

Telecom (Brown CIS): Telecommunications group that initiates work orders on behalf of customers

such as Facilities Management for CIS-Comm-Ops to perform work (telecom@brown.edu)

Operations (Brown CIS): Group that maintains operational monitoring of devices.

PM (Brown Facilities Management project manager): responsible for the overall project which needs the device(s) installed.

GC/CM: General Contractor or Construction Manager

FM IT: Facilities Management IT group (FM\_IT@brown.edu)

VENDOR: Vendor or VAR responsible for installation and setup of the device(s) to be connected to the network.

# **3. INSTALLATION AND NETWORK CONFIGURATION**

A. SND setup example:

### **ELECTRIC ROOM TELECOMMUNICATIONS ROOM**

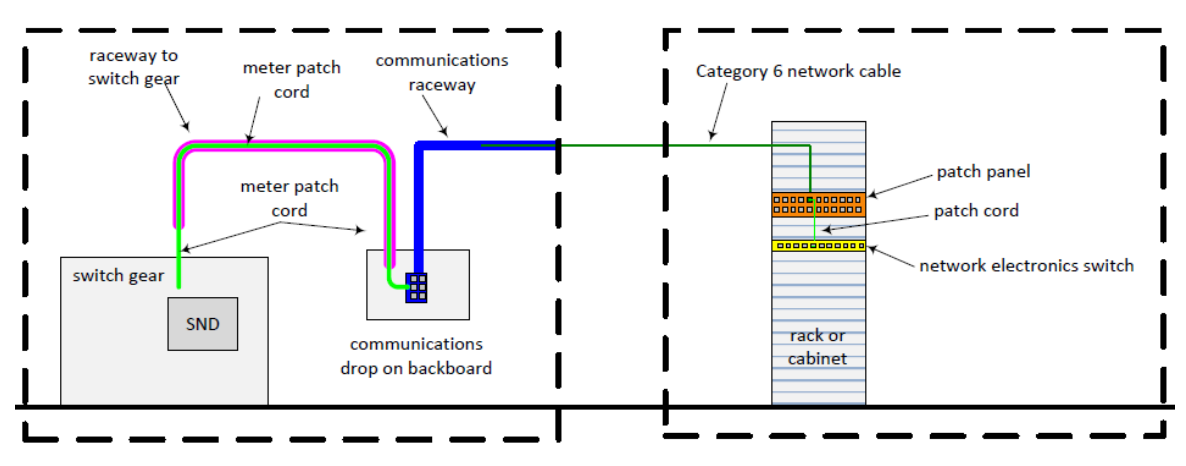

#### B. PHYSICAL TAP PREPARATION

- 1. **GC/CM** notifies **PM** of a requirement for a network device. PM sends an email to **Telecom (**[Telecom@brown.edu\)](mailto:Telecom@brown.edu) to open a work order, including an account# and due date, which is assigned to **Comm-Ops** for site infrastructure assessment as soon as possible.
- 2. **Comm-Ops** locates the nearest TR and designates a port on a patch panel or the location for a new patch panel if no ports are available. Confirms port availability on existing switches.
- 3. **GC/CM** installs device, raceway, backboard and cable from network device to the designated TR patch panel. (Reference the diagram)
- 4. **GC/CM** or **Comm-Ops** terminates and tests the cable to the designated patch panel; sends test results and account# t[o Telecom@brown.edu](mailto:Telecom@brown.edu)
- 5. **Comm-Ops** activates jack and installs patch cord from patch panel to network switch. Contacts **NTG** to remotely configure switch port for the correct VLAN and confirms communication via Ping test to one-touch. **NTG** sends email to FM\_IT\_Helpdesk@brown.edu when complete.
- 6. **FM IT** notifies **PM** of tap complete.

#### **Do not connect anything to wall tap at this time.**

**Device, if already installed, must remain disconnected until vendor is on site (see step D below)**

- C. IP ADDRESS REQUEST
	- 1. **PM** sends request for IP address to **FM IT** (FM\_IT\_Helpdesk@brown.edu).
	- 2. **FM IT** sends current IP Request Form to **PM**.
	- 3. **PM** works with **GC/CM** to complete IP Request Form and transmits the completed google form to **FM IT.** Note: must include MAC address.
	- 4. **FM IT** submits Deskpro ticket to **NTG**.
	- 5. **NTG** creates "RESERVED IP" or assigns a "STATIC IP" address (if the device is NOT DHCP capable), updates Deskpro ticket with details and assigns back to **FM\_IT**.

### D. VENDOR SCHEDULING

- 1. **PM** schedules date/time with vendor to be on-site to connect device to the Brown network and emails FM IT with date/time and contact cell#.
- 2. **FM\_IT** updates Deskpro ticket with vendor mobile phone# to contact and assigns to Comm-Ops with NTG as a follower.

# E. DAY OF INSTALLATION

- 1. **Vendor** installs and configures the network device; connects patch cord from network device to wall jack and confirms network device is online or troubleshoots with **Comm-Ops** and **NTG**.
- 2. **FM\_IT**\_Helpdesk confirms communication via Ping test and adds to Master Network IP list.
- 3. **FM\_IT** Helpdesk submits Deskpro ticket to **Operations** to add the IP address to Intermapper for monitoring.
- 4. Responsible FM Group adds device to corresponding head-end system.
- 5. **Operations** updates Intermapper to begin monitoring device and closes the Deskpro ticket.

# PHYSICAL TAP INSTALLATION DEVICE ACTIVATION IP ADDRESS REQUEST

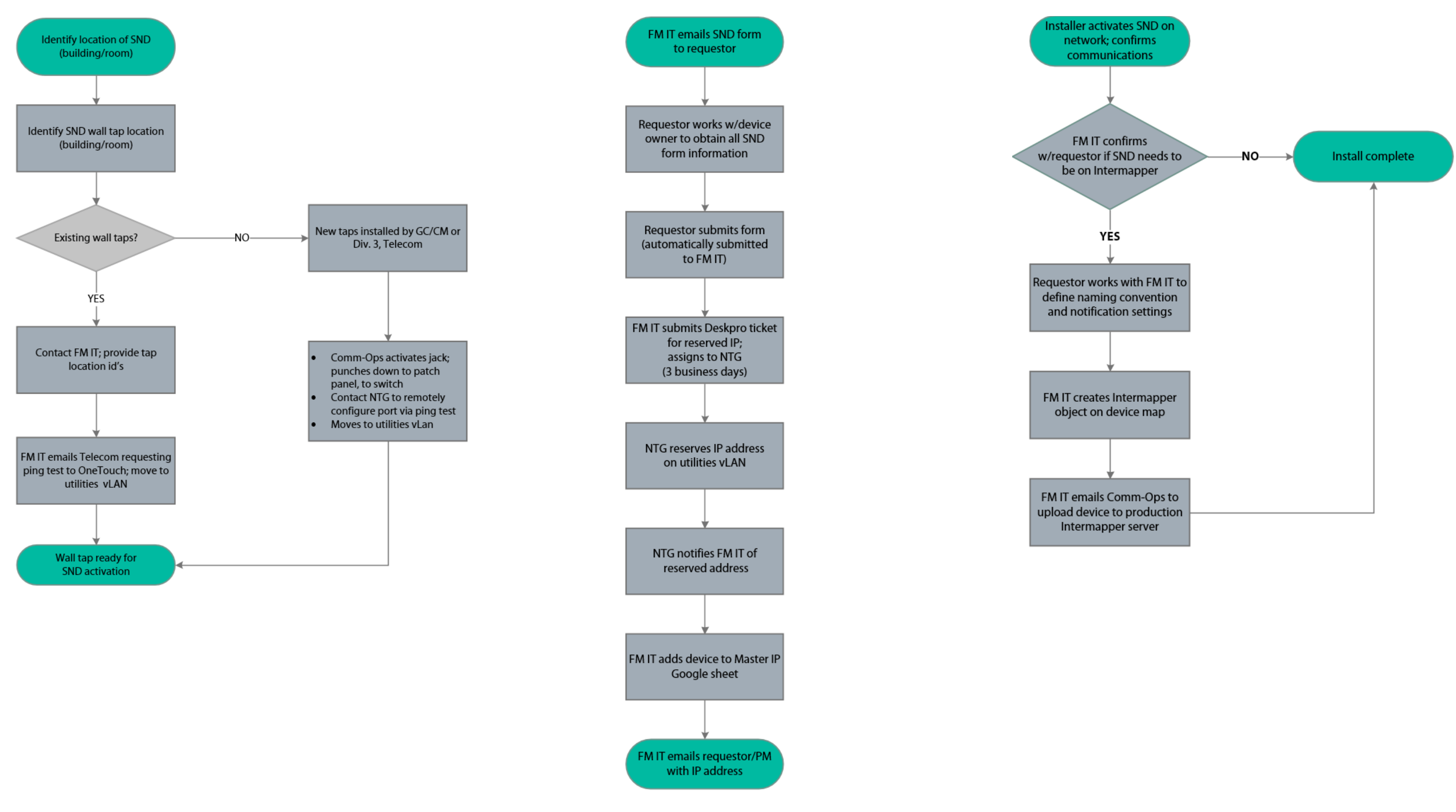